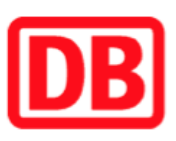

## Umgebungsplan

## Mahlwinkel

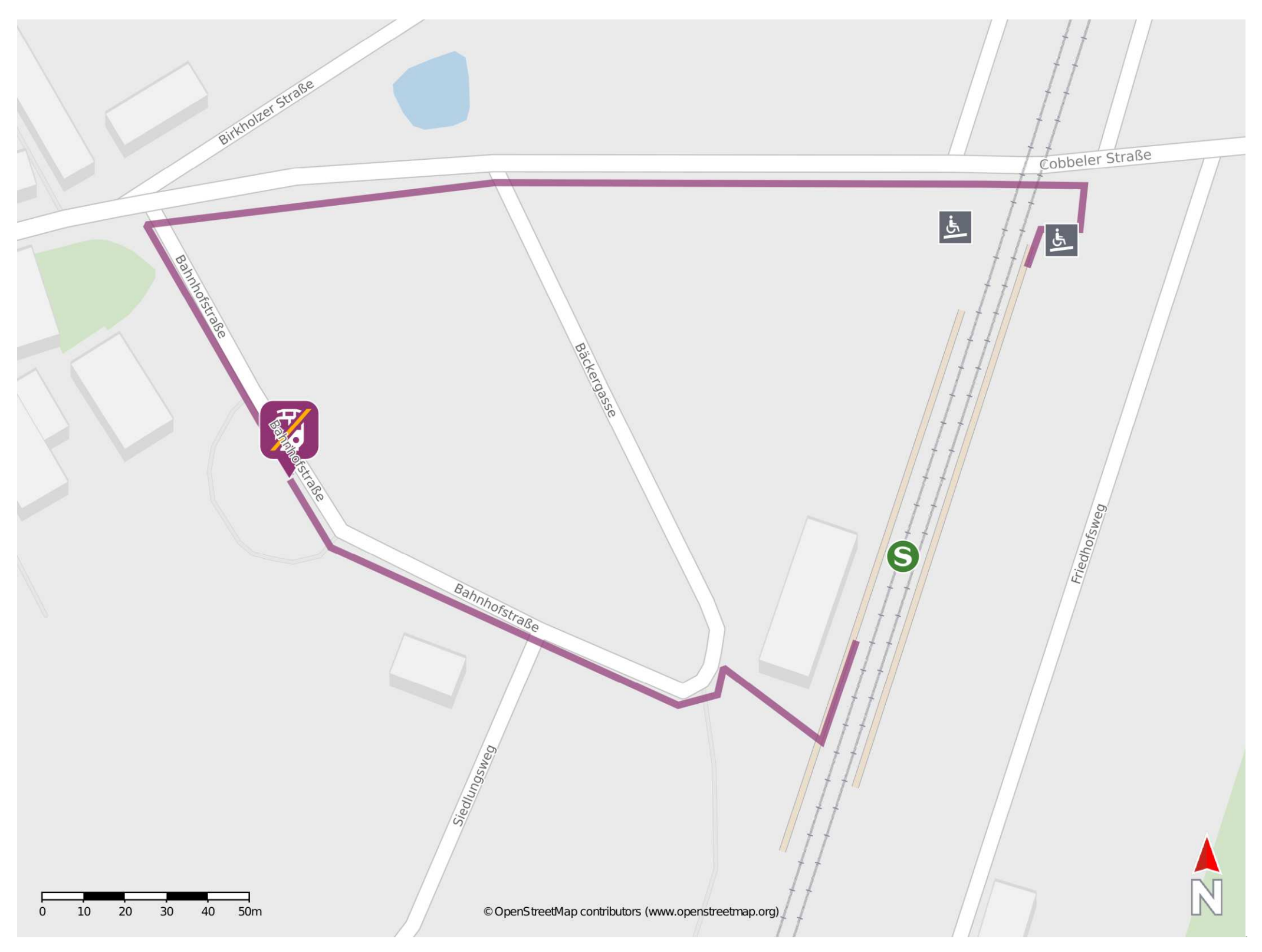

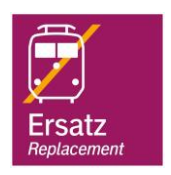

## Wegbeschreibung Schienenersatzverkehr \*

Von Gleis 2: Verlassen Sie den Bahnsteig und begeben Sie sich an die Cobbeler Straße. Biegen Sie nach links ab und überqueren Sie ggf. den Bahnübergang. Folgen Sie dem Straßenverlauf bis zur Kreuzung Cobbeler Straße/ Bahnhofstraße. Biegen Sie nach links ab und folgen Sie dem Straßenverlauf bis zur Ersatzhaltestelle 'Mahlwinkel Bahnhof'.

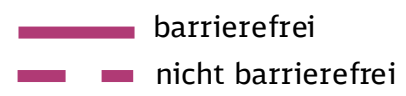

29.09.2022, V1.7 **Example 20.09.2022, V1.7** Bahnhofsmanagement Magdeburg **Bahnhof.de / DB Bahnhof live App** 

Von Gleis 1: Verlassen Sie den Bahnsteig und begeben Sie sich an die Kreuzung Bäckergasse/ Bahnhofstraße. Folgen Sie der Bahnhofstraße bis zur Ersatzhaltestelle. Diese befindet sich an der Haltestelle 'Mahlwinkel Bahnhof'.

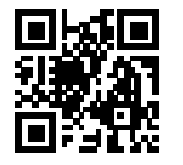

\*Fahrradmitnahme im Schienenersatzverkehr nur begrenzt, teilweise gar nicht möglich. Bitte informieren Sie sich bei dem von Ihnen genutzten Eisenbahnverkehrsunternehmen. Im QR Code sind die Koordinaten der Ersatzhaltestelle hinterlegt.